# **I caratteri e il testo**

Uno dei compiti del grafico è impaginare i testi in modo che siano più leggibili e gradevoli possibile nello spazio disponibile.

Per farlo abbiamo a disposizione molti strumenti.

La prima scelta da fare è il tipo di carattere, a nostra disposizione ce ne sono migliaia, ma per ogni progetto ne useremo al massimo 3 tipi, evitiamo le carnevalate.

Aldo Novarese, un famoso disegnatore di caratteri, li ha classificati in 10 famiglie, ma per ora vediamo solo i tre gruppi principali:

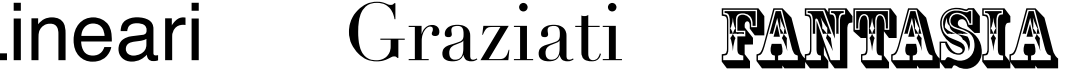

**I Lineari o Bastone o Sans Serif** sono tutti i caratteri senza grazie.

**I Fantasia** sono quelli più strani generalmente disegnati nel '900.

I caratteri **Graziati o Serif** sono quelli con le grazie, cioè dei piccoli tratti terminali che migliorano la leggibilità.

Analizziamo ora le componenti principali dei caratteri:

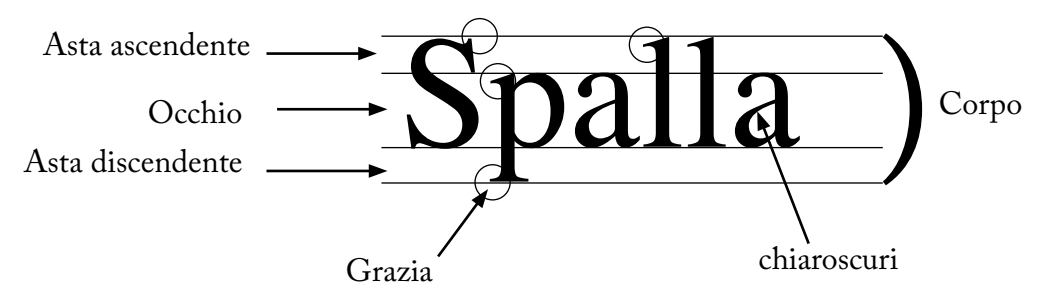

**Il corpo del carattere** è la sua dimensione, si misura in punti (pt), un punto equivale a circa 0,4 mm (0,3759715104 mm). Il testo corrente deve essere di corpo compreso fra i 9 e i 12 pt.

Si possono usare corpi maggiori per i testi destinati a bambini o anziani.

I titoli possono essere più grandi, mentre le didascalie e le note a piè di pagina vanno più piccole.

**L'occhio del carattere** è la parte centrale, a parità di corpo un carattere con un occhio più grande risulta più leggibile, ad esempio:

Occhio più grande (big Caslon) Occhio più piccolo (Cochin)

**Le aste ascendenti e discendenti** sono quelle che partono dall'occhio verso l'alto, come nella b, o verso il basso, come nella p.

**I chiaroscuri** sono i punti in cui il carattere si assottiglia o inspessisce, nel Times ci sono molti chiaroscuri, nell'Helvetica no.

**L'interlinea** è lo spazio fra una riga e l'altra, l'interlinea automatica è pari al 120% del corpo del carattere, ad esempio per un corpo 10 pt l'interlinea automatica è 12 pt e si scrive 10/12 pt. Se ho poco spazio come ad esempio in questo paragrafo posso usare anche un'interlinea minore, ma risulterà più difficile la lettura.

Se invece non ho problemi di spazio e voglio ulteriormente migliorare la leggibilità (mantenendo comunque un'interlinea non eccessiva, oltre a una certa misura diventa di nuovo poco leggibile), posso usare un'interlinea maggiore come in questo paragrafo: 12/18 pt.

Altri termini da conoscere sono:

**Spaziatura:** lo spazio fra una parola e l'altra.

**Crenatura o Kern:** lo spazio fra una lettera e l'altra.

**Giustezza:** la larghezza di una colonna di testo, si misura in righe tipografiche, una riga tipografica è pari a 12 pt.

### **Tipi di allineamento:**

#### **Allineamento a bandiera a sinistra**

È un allineamento molto comune e facilita la lettura agli occidentali, che leggono da sinistra a destra.

### **Allineamento a epigrafe o centrato**

È il più antico degli lapidi romane. Ha quindi un carattere molto tradizionale e classico, si usa solo in determinate applicazioni, come ad esempio i menu.

#### **Allineamento a bandiera a destra**

allineamenti:prende spunto dalle perchè poco leggibile: ogni volta È un allineamento poco usato occorre cercare l'inizio della riga. Può servire a dare un aspetto moderno e dinamico agli impaginati. Questo tipo di allineamento è stato inventato nei primi anni del '900.

### **Allineamento giustificato o a pacchetto o a blocchetto**

È quello più utilizzato per i testi lunghi perchè risulta più leggibile e compatto. Da distinguere dal giustificato forzato, che allunga anche l'ultima riga alla giustezza della colonna, e che si usa molto di rado.

#### **Allineamento a sagoma**

È quello che si usa per contornare col testo le immagini scontornate (cioè prive di sfondo). Dà un effetto molto dinamico e moderno all'impaginato. Si esegue con la finestra "contorna con testo"

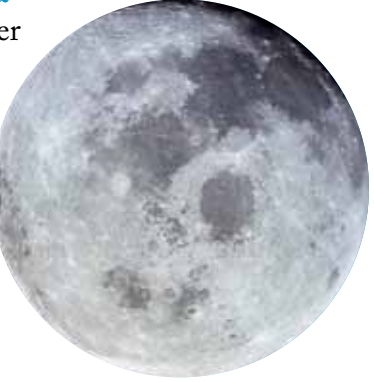

#### **Stili di testo**

Stile Regular o Medium: è quello più utilizzato nei testi correnti **Stile Bold o grassetto o neretto: si usa per evidenziare parti di testo, per i titoli e i sottotitoli** *Stile Italic o corsivo: si usa per i titoli, le parole straniere, le citazioni e le didascalie*

I caratteri più importanti hanno anche altri stili, ad esempio: **Condensed, più stretto del regular** Light, più sottile **Extrabold o nerissimo**

## Extended più largo

Inoltre il testo può essere: TUTTO MAIUSCOLO: da usare con parsimonia MAIUSCOLETTO: si usa in rari casi per arricchire graficamente un impaginato Alto/basso, cioè il testo che si usa normalmente Apice, per le note a piè di pagina e le potenze  $_{\text{Pedice}}$ ,per le formule matematiche e chimiche (ad esempio  $\mathrm{H}_{2}\mathrm{O}$ )

# **Il campo grafico**

Il **formato** di libri e riviste in genere è rettangolare (verticale o orizzontale), oppure quadrato. Il grafico può scegliere liberamente la misura dell'impaginato, tenedo conto del formato del foglio stampa (70x100 cm elefante, o 64x88 cm - protocollo) ed evitando sprechi.

Formati standard per le riviste periodiche sono: A3 cm 42x29,7 A4 cm 21x29,7 A5 cm 15x21

**L'unità di misura** del documento Indesign che si crea per progettare la grafica di uno stampato è cm o mm, invece i caratteri e i **filetti** si misurano in punti tipografici (pt), un punto equivale a circa 0,4 mm.

Il **bianco** è molto importante in un impaginato, dà ariosità allo stesso, creando pieni e vuoti bilanciati, rappresenta le zone non occupate da elementi grafici o testo. Alcuni bianchi sono obbligatori: sono i margini.

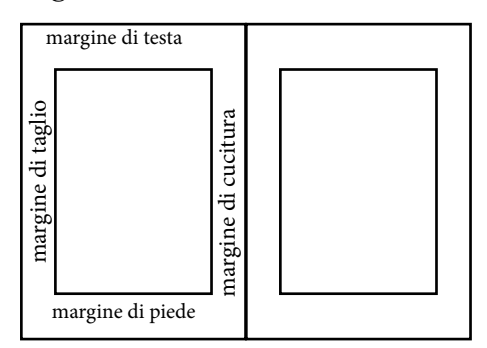

Il bianco in una pagina può anche creare una **gerarchia visiva**, ad esempio un titolo importante può essere evidenziato, oltre che da un corpo maggiore, anche dallo spazio vuoto che lo circonda.

Per dare ordine all'impaginato si utilizzano le **colonne**, che possono contenere testi e immagini, essere suddivise in sotto colonne e la cui larghezza è rapportata al corpo del testo: se il testo corrente (dai 9 ai 12 pt) è molto grande la colonna non può essere troppo stretta, causerebbe molti buchi ottici, rendendo il testo "sdentato"; se il testo corrente è piccolo la colonna non può essere troppo larga, renderebbe la lettura troppo faticosa, il limite massimo è di 80/90 battute per linea.

La larghezza di una colonna si chiama "giustezza" e si misura in righe tipografiche, una riga equivale a 12 pt. Lo spazio fra le colonne si definisce "intercolonna".

I margini e le colonne creano la "gabbia o griglia impaginativa" e facilitano l'impaginazione di testi e immagini.

Lo spazio fra le parole si chiama "spaziatura", quello fra le lettere si chiama "crenatura" o "Kern".

**L'allineamento** si riferisce alla disposizione del testo in una colonna, sia in verticale che in orizzontale, ma anche alla disposizione delle immagini in una pagina:

gli elementi grafici, se allineati con cura creano un senso di ordine che facilita la lettura.

I principali allineamenti del testo sono:

**A bandiera a sinistra:** è di uso comune, di facile lettura per gli occidentali che leggono da sinistra a destra, ma può risultare sgradevole se presenta alla fine delle linee parole sillabate o monosillabi. Di norma, uqando si usa questo tipo di composizione si dovrebbe togliere la sillabazione.

A **bandiera a destra**: introdotta nel '900 dalla Bauhaus, non è facilissima da leggere, ma può dare dinamicità all'impaginato.

### **Allineamento centrato o a epigrafe o lapidario:**

dà un sapore classico all'impaginato, si ispira alle lapidi degli antichi romani, si usa solo per alcune applica-

zioni grafiche come etichette, menu, inviti a cerimonie. non è adatto a impaginare il testo corrente e non va mai sillabato.

**Allineamento giustificato o a pacchetto:** è quello maggiormente in uso per il testo corrente, facilita la lettura e rende l'impaginato ordinato.

**Allineamento a sagoma:** segue la forma di un'immagine scontornata.

Indesign facilita l'impaginazione di testi lunghi su documenti a più pagine come libri e giornali. Per rendere omogenei titoli, sottotitoli, occhielli introduttivi, didascalie e testi correnti, si possono applicare gli **stili di carattere** e gli **stili di paragrafo.**

Una volta deciso il corpo e il tipo di carattere e il colore da dare a un titolo si definisce uno stile di paragrafo che applicherà facilmente gli stessi criteri agli altri titoli.

La differenza fra i due è che gli stili di carattere si applicano solo alle lettere selezionate, mentre gli stili di paragrafo si applicano a tutto il paragrafo, fino all'invio.

### **Le scorciatoie da Tastiera (l'alfabeto delle mele)**

 $A =$  strumento selezione diretta (Ai, Indd, Psd = seleziona tracciati)  $\bullet$  a = (all) seleziona tutto (finder, Ai, Indd, Psd)  $\bullet$  shift a = (all) de-seleziona tutto (Ai, Indd) B= brush, strumento pennello (Ai, Indd, Psd)  $\bullet$  b = opzioni cornice di testo (Indd) C= forbici (Ai, Indd), taglierina (Psd)  $\bullet$  c = copia (finder, Ai, Indd, Psd)  $\bullet$  alt c = immagine/dimensione quadro (psd) D= ripristino i colori di default tratto nero e riempimento nessuno (Ai, Indd), nero in primo piano e bianco di sfondo (Psd)  $\bullet$  d = inserisci immagine in Indd ripeti l'ultima azione in Ai deseleziona tutto in Psd E= strumento trasformazione libera (Ai, Indd) gomma (Psd)  $\bullet$  e = esporta PDF/jpg/ecc. (Indd)  $\bullet$  f = (find) trova (finder, Ai, Indd) riutilizza l'ultimo filtro usato (Psd) G= gradient: sfumatura (Ai, indd), (in Psd anche secchiello)  $\bigcirc$  g = (group) raggruppa (Ai, Indd, Psd)  $\bullet$  shift g = separa (Ai, Indd, Psd) H= strumento manina (tutti) I= strumento contagocce (tutti)  $\bullet$  i = inverti colori - negativo positivo (psd)  $\bullet$  shift i = selezione inversa (psd)  $\bullet$  alt i = immagine/dimensione immagine (psd)  $\bullet$  j = (join) unisci tracciati (Ai) K= secchiello di pittura dinamica (Ai)  $\bullet$  k =preferenze (tutti)  $L =$  ellisse (Indd e Ai), lazo (psd)  $\bullet$  I = blocca (Indd)  $\bullet$  I = (levels) livelli per regolare i bianchi e i neri assoluti in Psd  $\bullet$  shift  $I = (levels)$  tono automatico (forte) in Psd **alt shift I** = (levels) contrasto automatico (blando) in Psd M = strumento rettangolo (Indd e Ai) strumento selezione rettangolare o ellittica (psd)  $\bullet$  m = manda file nel dock (Indd e Ai) curve (psd) N = matita (Ai, Indd)  $\bullet$  n = nuovo file (Ai, Indd e Psd)  $\bullet$  shift n = nuova cartella (finder)

 $\bullet$   $\bullet$  = (open) apri file o cartelle (tutti) P= strumento penna (tutti)  $\bullet$  p = (print) stampa (tutti)  $Q =$  quick mask maschera veloce  $\bullet$  q = (quit) chiudi applicazione (tutti)  $(\bullet \bullet)$  alt esc = uscita forzata)  $\bullet$  shift q = logout (finder)  $R =$  ruota (Ai, Indd) ruota vista (psd)  $\bullet$  r = visualizza/nascondi righelli (tutti)  $S =$  timbro clone in psd, strumento ridimensionamento (Ai, Indd)  $\bullet$  s = salva (tutti)  $\bullet$  shift s = salva con nome  $T =$  strumento testo (tutti)  $t =$  mostra/nascondi la finestra caratteri (Indd e Ai) trasforma in psd  $\bullet$  u = tonalita'/saturazione in psd V= freccina nera (Indd e Ai) strumento sposta (psd)  $\bullet$  v = incolla (tutti) **alt shift**  $v =$  incolla nella stessa posizione (indd) W = anteprima/struttura (indd), bacchetta magica (psd)  $\bullet$  w = (window) chiudi finestra o file (tutti)  $X =$  rendi attivo traccia o riempimento (indd, Ai) scambia colori di primo piano e sfondo (psd)  $\bullet x = \text{taglia (copia eliminando} - \text{tutti})$  $\bullet$  y = anteprima/struttura in Ai Z= strumento zoom (tutti)  $\bullet$  z = torna indietro di una mossa alt  $z =$  torna indietro di + mosse in Psd  $\bullet$  shift  $z =$  torna avanti (Indd e Ai)  $\bullet$  0 (zero) = visualizza pagina intera (Indd e Psd) **alt** 0 (zero) = visualizza doppia pagina intera (Indd)  $\bullet$  1 = visualizza pagina intera (Ai)  $\bullet$  + = zoom in  $\bullet$  - = zoom out  $\bullet$  e barra spaziatrice = zoom in alt e barra spaziatrice = zoom out  $BARRA$  SPAZIATRICE = aggiungere spazi strumento mano  $TASTO$  SHIFT = fare le maiuscole, ridimensionare mantenendo le proporzioni, andare dritto negli spostamenti, selezioni multiple di oggetti vicini  $TASTO ALT = duplicate spostando,$ creare forme a partire dal centro Tasto command/mela <sup>=</sup> selezioni multiple di oggetti lontani fra loro  $TASTO$  INVIO =  $OK$  $TASTO$   $ESC = ANNULLA$ 

### **Le immagini**

Le immagini possono essere di diverso tipo: **a colori** (possono essere RGB – Red Green Blue o CMYK – Cyan Magenta Yellow Black) **a scala di grigi o mezzatinta** (in bianco e nero con gradazioni di grigio) **al tratto** (con solo bianchi e neri assoluti)

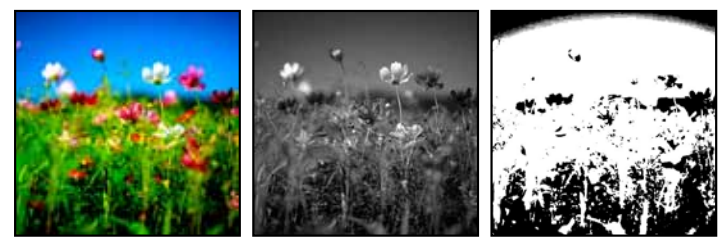

**raster o bitmap** (immagini composte da pixel, ad esempio le fotografie digitali, più pixel ci sono maggiore è la risoluzione; se le ingrandisco sgranano e aumentano di peso)

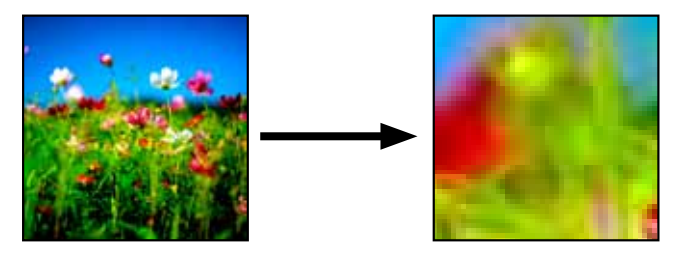

**vettoriali** (immagini create con i vettori, ad esempio i pittogrammi fatti con Illustrator; se ingranditi non sgranano e non aumentano di peso)

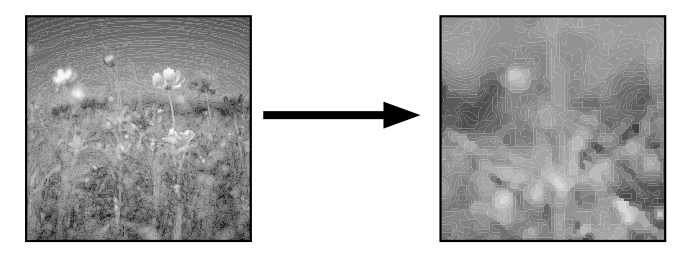

### **Sintesi additiva e sintesi sottrattiva**

Le due forme basilari di mescolanza dei colori sono chiamate 'additiva' e 'sottrattiva'.

**La sintesi additiva** si riferisce ai colori primari della luce. Questi colori sono: il rosso, il verde e il blu presenti nel mezzo e ai due estremi dello spettro della luce visibile. Miscelandoli fra loro in proporzioni diverse è praticamente possibile ottenere tutti i colori della gamma spettrale. La somma dei tre colori produce "luce bianca".

#### **sottrattiva**

La sintesi sottrattiva, si riferisce invece ai colori primari dei pigmenti. Una caratteristica della materia, e quindi dei pigmenti, è quella di assorbire in maniera selettiva solo alcune lunghezze d'onda della luce e di rifletterne le altre. Il colore del pigmento quindi è determinato dalle radiazioni sottratte alla luce bianca, per questo si parla di sintesi sottrattiva. I colori primari della sintesi sottrattiva sono: il ciano, il magenta, il giallo (C, M,Y). Dalla somma di tutti e tre si ottiene il nero. In sintesi sottrattiva, il nero (K) è il risultato della totale sottrazione delle radiazioni colorate riflesse dai pigmenti.

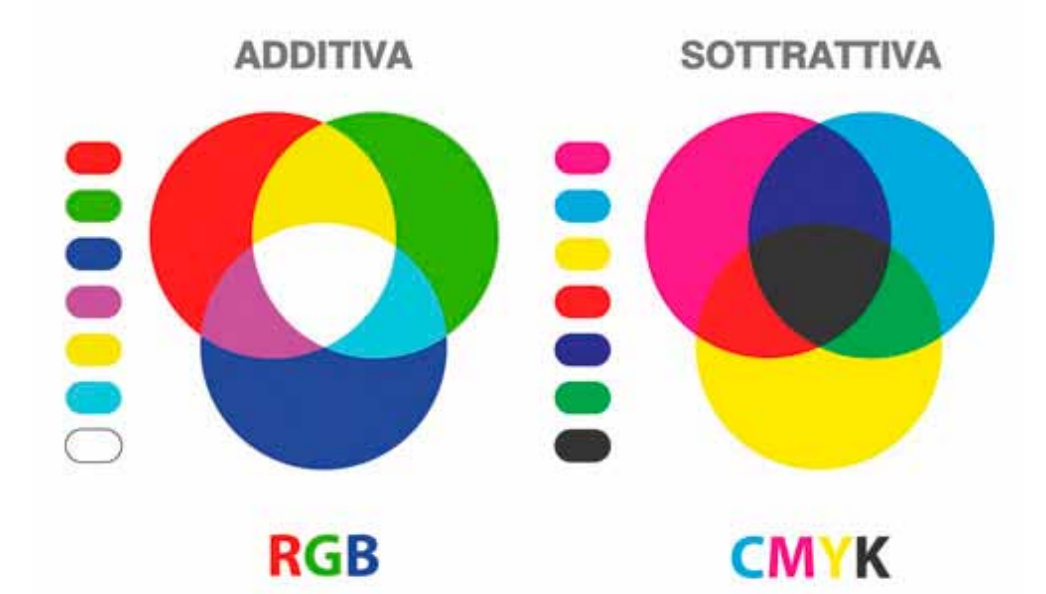

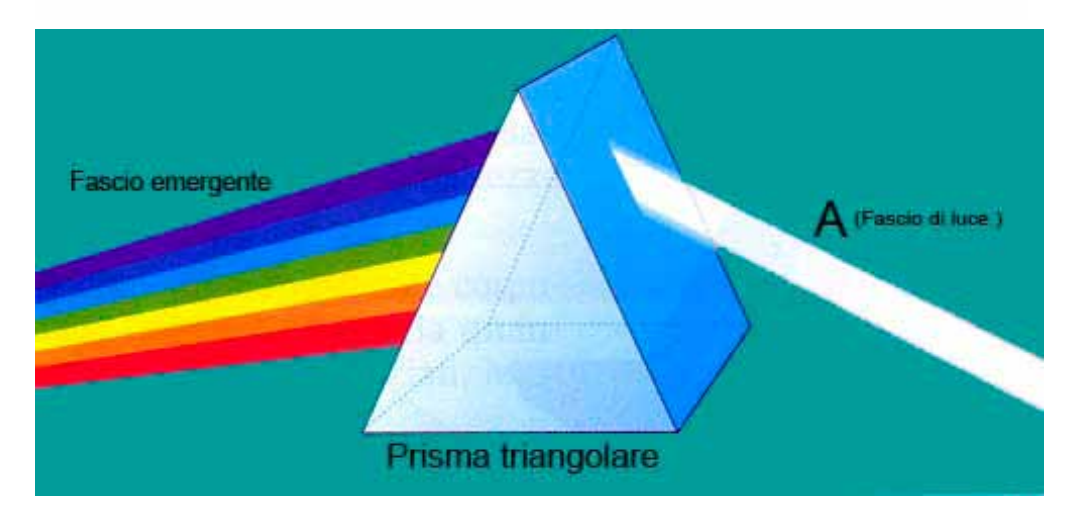

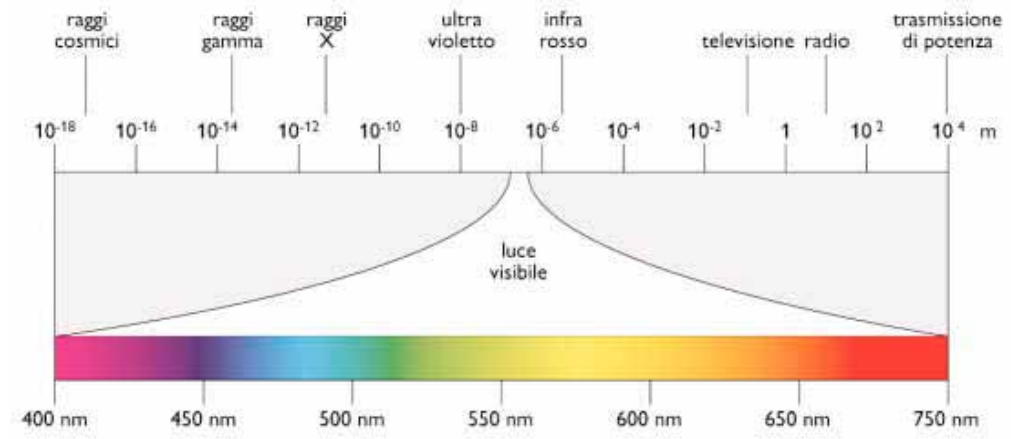

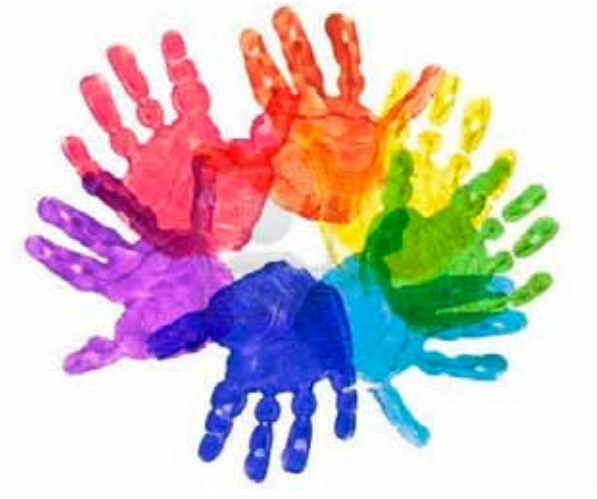

### **Il Colore**

### **Sintesi additiva**

• Colori luce

(fasci di luce, monitor, videoproiettori,

immagini digitali)

• I colori primari sono RGB: RED (rosso-arancio),

GREEN (verde), BLUE (blu-viola)

• La somma dei tre colori primari è il bianco (W) È una TRICROMIA

### **Sintesi sottrattiva**

• Colori pigmento

(tempere, inchiostri, pastelli, pennarelli ecc.)

• I colori primari sono CMY: CYAN (azzurro ciano), MAGENTA (rosso magenta), YELLOW (giallo)

• La somma dei colori primari dà il nero (K) che però in stampa va rinforzato da un quarto colore: il nero puro, che serve anche per i testi. Per questo motivo si parla di stampa a 4 colori, cioè di QUADRICROMIA.

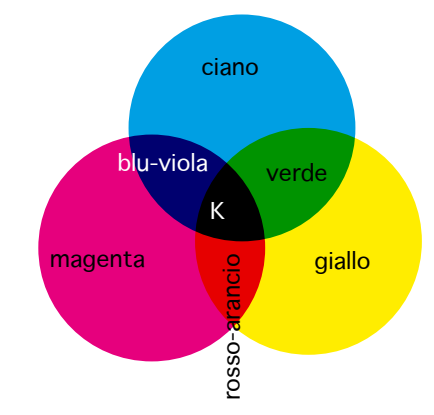

rosso-arancio<mark>/giallo</mark> verde magenta<br>ciano blu-viola W

I colori primari della sintesi additiva corrispondono ai colori secondari della sintesi sottrattiva e viceversa

i colori primari della sintesi sottrattiva corrispondono ai secondari della sintesi additiva.

### **Colori complementari**

Un colore primario e il colore secondario composto dai due primari rimanenti

sono fra loro complementari e, accostati, danno un contrasto di grande effetto.

Sono fra loro complementari:

- rosso-arancio e ciano
- verde e magenta
- blu-viola e giallo

Il metodo di colore CMYK viene usato per immagini elaborate al computer ma destinate alla stampa, e per la pittura "analogica", (con tecniche manuali)

Il metodo di colore RGB viene usato per immagini elaborate al computer e destinate ad essere viste esclusivamente su uno schermo (nei filmati, nei siti web, nelle presentazioni, nelle trasmissioni televisive).

### **Adobe Illustrator**

È un programma per il disegno vettoriale, si utilizza principalmente per progettare marchi e logotipi, oppure per realizzare illustrazioni anche molto complesse, come le istruzioni per il montaggio di macchinari. Analizziamo la finestra degli strumenti:

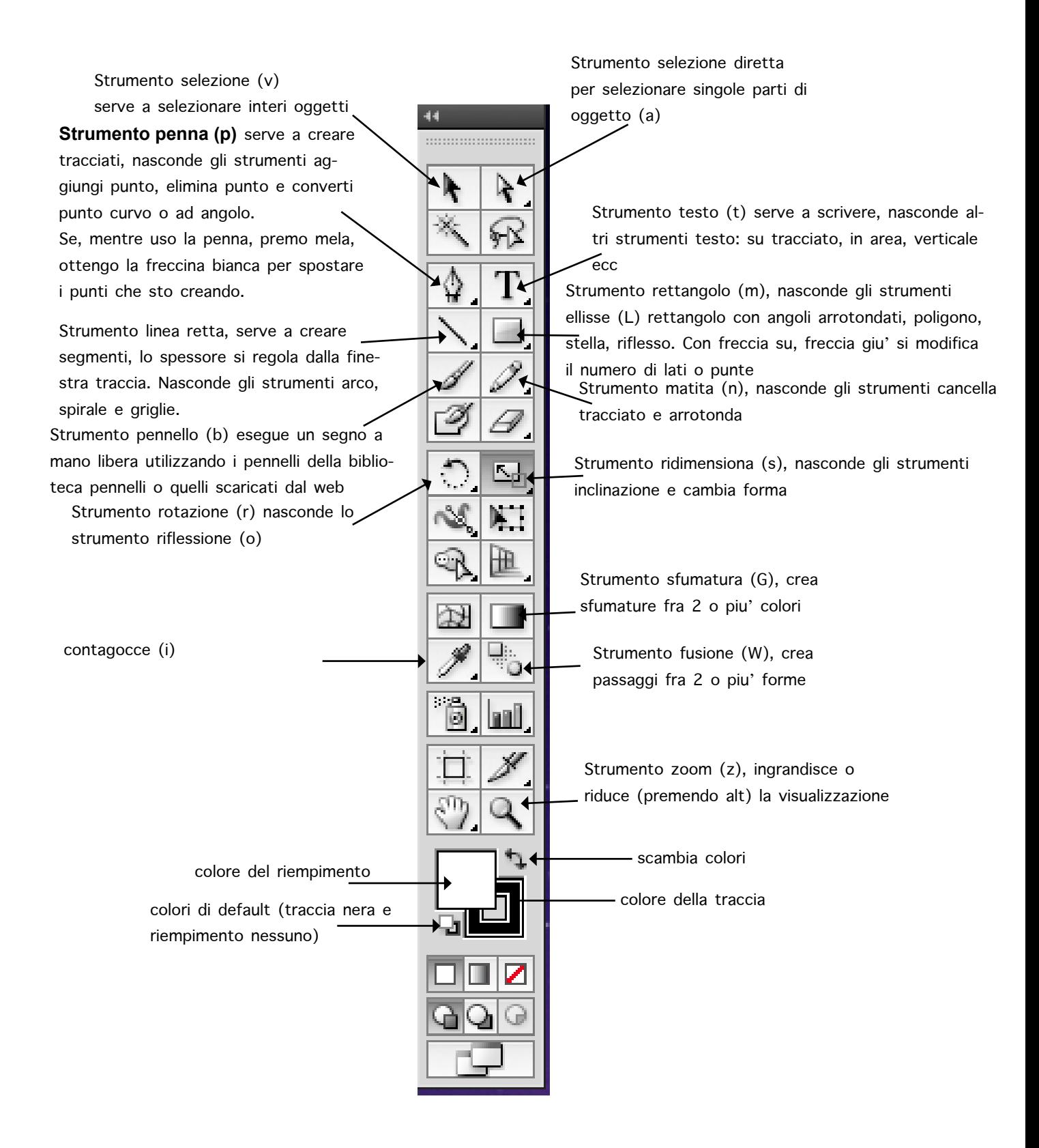

### **La carta**

### **Cenni storici**

- Anno 3000 a.C. gli egiziani utilizzavano il **papiro** e scrivevano coi geroglifici.

- Nel II Secolo a.C. viene utilizzata la **pergamena**, ricavata trattando la pelle di pecora (cartapecora).

I monaci amanuensi la utilizzano per redigere i codici miniati che, vere opere d'arte, erano copie fatte a mano di testi sacri.

Contenevano le miniature, il minio è l'inchiostro rosso utilizzato.

La pergamena poteva essere scritta da entrambi i lati e poteva essere cucita.

- 105 a.C., i cinesi inventano la carta, macerando nell'acqua e tritando stracci.

-1100 d.C. Amalfi e Fabriano si specializzano nella produzione della carta e della **filigrana** (forma chiaroscurata che si vede in trasparenza).

- 1450 d.C. **Gutenberg** inventa la tecnica della stampa a caratteri mobili: produrre libri diventa più facile e la carta si diffonde anche in Europa.

- Dal 1800 gli stracci vengono sostituiti con la pasta di legno.

- Attualmente **le macchine "continue"** producono fogli da 10 metri x 30 metri al secondo, in bobine parallele al senso di fibra.

### **Componenti della carta**

**Fibre vegetali,** che ne determinano la resistenza, possono essere, in alternativa:

- Fibre lunghe, derivanti da legni resinosi come Pino, Abete e Larice
- Fibre corte derivanti da latifoglie (alberi a foglie caduche) come Faggio, Betulla, Eucalipto, Pioppo
- Altre fibre come paglia di grano o riso, canna, canapa, lino, cotone.

**Fibre minerali** che ne determinano il peso, la lucentezza e la stampabilità, possono essere:

- Carbonato di calcio, da scarti di lavorazione del marmo
- Caolino e talco da cave

### **Tipologie**

In commercio esistono moltissimi tipi di carta, che si possono suddividere in tre gruppi principali:

### - **Carte uso mano**

Sono carte più porose e assorbenti, hanno superficie non completamente liscia e non patinata, sono economiche e utili per scriverci sopra, i quaderni, i giornali quotidiani e i fogli A4 per la stampa sono in carta uso mano. Le foto stampate su questo tipo di carta tendono a impastarsi, meglio usarla per stampati con prevalenza di testo.

### - **Carte patinate, lucide o opache**

La patinatura della carta si ottiene levigandola col gesso, che ne aumenta lucentezza e levigatezza.

Sono carte lisce e pregiate, vengono utilizzate per stampare libri con molte immagini a colori, riviste periodiche e cataloghi d'arte; le fotografie risultano nitide e valorizzate.

Sia la carta patinata opaca che quella patinata lucida hanno una finitura liscia, ma la patinata lucida è ancora più idonea a recepire l'inchiostro.

- Carte speciali

**Vergate, martellate, goffrate, colorate, pergamenate, riciclate** ecc, si usano per prodotti particolari, come inviti a cerimonie, imballaggi, brochure pregiate.

Attenzione: gli inchiostri della stampa Offset sono trasparenti, quindi se creo una grafica di colore blu stampata su carta gialla il risultato finale sarà verde.

### **Grammature**

A seconda dell'uso che dovremo fare della carta è necessario considerarne il peso, che non va confuso con lo spessore e si misura in grammi per metro quadrato: gr/mq.

10 Carte di pari grammatura possono avere consistenze e aspetti diversi.

Ad esempio la carta da fotocopie è normalmente 80 gr/mq.

Le grammature principali sono: **- meno di 40 gr/mq** È **la carta velina**, o pelure, o carta da bibbia **- dai 50 ai 150 gr/mq** È **la carta** più comunemente utilizzata per la stampa e l'uso quotidiano. **- dai 150 ai 300 gr/mq** È **cartoncino**, si usa per copertine, scatole, pieghevoli e cartoline. Come le grammature precedenti si può stampare in offset. Le grammature più pesanti necessitano non di una semplice piegatura, ma della cordonatura. **- sopra i 300 gr/mq** È **cartone**, si usa in cartotecnica per realizzare scatole, sagomati, dispenser ecc. Si stampa in flessografia.

### **I formati**

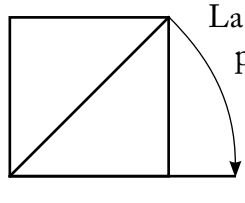

La carta viene prodotta in **bobine** o in **fogli**, i fogli vengono confezionati in **risme** da 500 pezzi e tagliate in formati "aurei".

Un rettangolo viene detto aureo perchè risulta armonico ed è gradevole alla vista.

Ad esempio l'A4 (21x29,7 cm) deriva da questi calcoli:

 $\overline{\mathbf{v}}$  - si prende un quadrato 21x21 cm

se ne traccia la diagonale

- col compasso si proietta la diagonale a 45° ottenendo così il lato lungo del rettangolo armonico: 21x29,7 cm

Quindi si definisce armonico (o aureo) un rettangolo il cui lato lungo è uguale alla diagonale del quadrato costruito sul lato corto.

Tutti i formati **UNI A** sono rettangoli armonici e vengono comunemente usati in Europa.

Il più grande è il formato UNI A0, che ha una superficie di 1 mq.

- Piegando a metà sul lato lungo l'A0 si ottiene l'A1

- piegando a metà l'A1 si ottiene l'A2 (cm 42x59,4)

- piegando a metà l'A2 si ottiene **l'A3 (cm 29,7x42)**

utilizzato per le fotocopie, le locandine, il formato aperto dei quadernoni

- piegando a metà l'A3 si ottiene l'**A4 (cm 21x29,7)** utilizzato per le fotocopie, il formato aperto dei quadernini, il formato chiuso di quadernoni e riviste, la carta da lettere e alcuni tipi di pieghevoli

- piegando a metà l'A4 si ottiene l'**A5 (cm 15x21)**, il formato chiuso dei quadernini e di alcuni libri e pieghevoli

- piegando a metà l'A5 si ottiene l'**A6 (cm 10,5x15)**, il formato cartolina.

Esistono anche i formati UNI B e UNI C, che di solito sono contenitori (buste):

- i B sono i più grandi e contengono C e A

- i C contengono solo A

I formati B vengono comunemente usati per alcuni tipi di poster come il 35x50 cm, il 50x70 cm e il 70x100 cm (formato elefante).

Il formato B0 è lungo 1 mt.

I formati C invece vengono utilizzati quasi esclusivamente per le buste.

Il maggiore vantaggio dei formati UNI A, B e C è la correlazione fra le misure, cioè piegando a metà sul lato lungo i fogli, si ottiene il formato inferiore.

La carta, in Italia, viene prodotta in altri 2 formati principali, usati nelle tipografie:

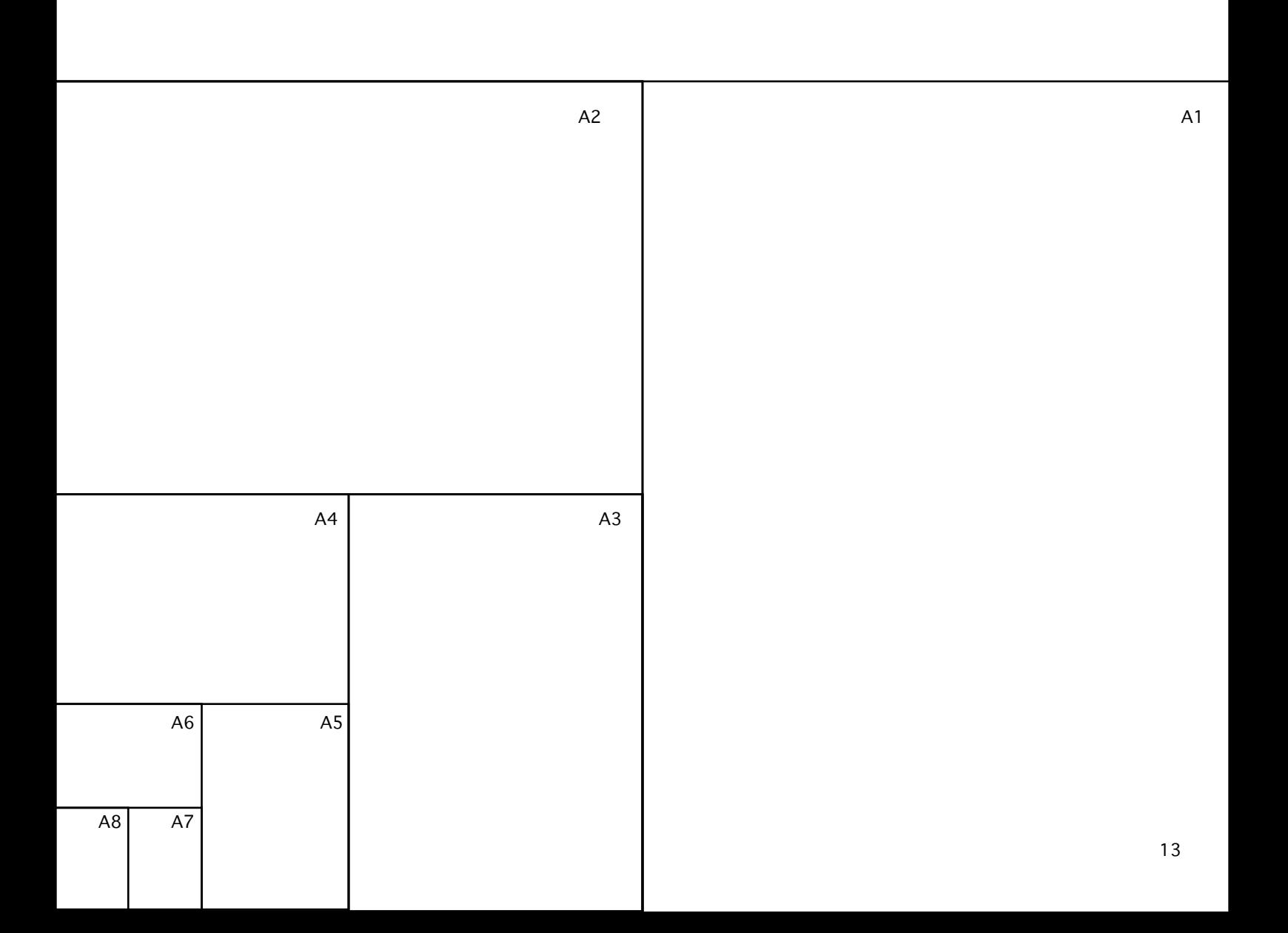

- 70x100 cm detto "elefante", è il formato manifesto

- 64x88 cm detto "protocollo" è quello da cui si ricavano gli UNIA (A3, A4, A5),

più un pò di margine

# **Storia della scrittura**

- anno 0

 $\begin{picture}(120,140)(-30,140)(-30,140)(-30,140)(-30,140)(-30,140)(-30,140)(-30,140)(-30,140)(-30,140)(-30,140)(-30,140)(-30,140)(-30,140)(-30,140)(-30,140)(-30,140)(-30,140)(-30,140)(-30,140)(-30,140)(-30,140)(-30,140)(-30,140)(-30,140)(-30,140)(-30,140$ 

 $\begin{array}{ccccc} \begin{matrix} \mathsf{Y} & \mathsf{Y} & \pm \mathsf{I} & \mathsf{I} & \mathsf{I} \end{matrix} & \begin{matrix} \mathsf{Y} & \pm \mathsf{I} & \mathsf{I} & \mathsf{I} \end{matrix} & \begin{matrix} \mathsf{Y} & \mathsf{Y} & \mathsf{I} & \mathsf{I} & \mathsf{I} \end{matrix} & \begin{matrix} \mathsf{Y} & \pm \mathsf{I} & \mathsf{I} & \mathsf{I} & \mathsf{I} \end{matrix} & \begin{matrix} \mathsf{Y} & \mathsf{Y} & \mathsf{I} & \mathsf{I} &$ 

**IMPCAESARIDI TRAIANOAVGC MAXIMOTRIBPC ADDECLARANDVM** 

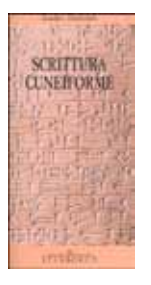

- 3000 a.C. **alfabeto Cuneiforme** sviluppato in Mesopotamia (oggi Iraq), impresso in tavolette d'argilla, è la prima forma di scrittura.

> - 2000-1650 a.C. **Geroglifici egiziani**, disegnati su papiro o scolpiti su pietra

Verme Surn Dur Jou Kape  $\frac{1}{2}$   $\frac{1}{2}$   $\frac{1}{2}$   $\frac{1}{2}$   $\frac{1}{2}$  - 1500-1000 a.C. i Fenici sviluppano 22 simboli delle iniziali di alcu- $\begin{array}{ccccc} & \begin{array}{ccc} & \begin{array}{ccc} & \end{array} & \begin{array}{ccc} & \end{array} & \begin{array}{ccc} & \end{array} & \begin{array}{ccc} & \end{array} & \begin{array}{ccc} & \end{array} & \begin{array}{ccc} & \end{array} & \begin{array}{ccc} & \end{array} & \begin{array}{ccc} & \end{array} & \begin{array}{ccc} & \end{array} & \begin{array}{ccc} & \end{array} & \begin{array}{ccc} & \end{array} & \begin{array}{ccc} & \end{array} & \begin{array}{ccc} & \end{array} & \begin{array}{ccc} & \end{array} & \begin{array}{ccc}$ ne parole, ad esempio l'alef, la prima lettera deriva dalla parola "bue". L'alfabeto è di sole consonanti.  $\begin{array}{ccccc} \uparrow\uparrow & \downarrow & \pm & \bigcirc & \mathcal{I}\mathcal{I} & \uparrow\uparrow & \mathcal{P} & \mathcal{A} & \vee\downarrow & \uparrow\downarrow \cr \uparrow\downarrow & & \downarrow\downarrow\uparrow & & \uparrow\downarrow & & \mathcal{P} & \mathcal{P} & \mathcal{P} & \mathcal{P} & \mathcal{P} & \mathcal{P} & \mathcal{P} \cr \downarrow\downarrow & & \downarrow\downarrow\downarrow & & \downarrow\downarrow\downarrow & & \mathcal{P} & \mathcal{P} & \mathcal{P} & \mathcal{P} & \mathcal{P} & \mathcal{$ 

> -1000-300 a.C. l'**alfabeto greco** deriva da quello fenicio, ma vengono cambiate 5 consonanti in vocali. L'alef diventa alfa

- dal 100 a.C. ad oggi i **romani** adottano l'alfabeto greco con influenze etrusche.

- 113 d. C. la **colonna traiana** fa da modello per le maiuscole

- contemporaneamente quando la scrittura, invece che essere scolpita su pietra viene disegnata con inchiostro su tavolette, cambia forma e viene detta "**capitalis quadrata**". Le CAPITALIS-RUSTICAlettere sono tutte maiuscole. ABCDEEGHIJKI - 100-800 d.C. in questi secoli la capitalis quadrata si evolve in "**capitalis rustica**" il primo XYZ set di caratteri condensati 8BMMKXNIUCM Questo accade nell'impero romano, contemporaneamente, nei paesi nordici si svi- $\mathbf{A} \quad \mathbf{B} \quad \mathbf{D} \quad \mathbf{E} \quad \mathbf{F} \quad \mathbf{G} \quad \mathbf{H} \quad \mathbf{I} \quad \mathbf{J} \quad \mathbf{K} \quad \mathbf{L}$ MxQQKR4Tbhpy luppa l'**alfabeto runico**, che evolverà piano piano nella scrittura gotica.  $M$ N NG O  $\_$ P R S T TH U W Z  $O$   $O$   $O$   $N$   $N$   $R$   $C$  $O$   $Q$   $Q$   $Q$   $Q$   $Q$   $Q$   $Q$ - III-IV Sec. d.C. Torniamo in Italia: si velocizzano i segni, nel Medio Evo la scrittura diventa "**Onciale**". ABCDEEGMIKLM - VIII-X Secolo: Carlo Magno standardizza una scrittura usando maiuscole e minuscole, aste ascendenti e discendenti. Questa scrittura detta "**Carolingia**" ha abedefqhijklm

una buona leggibilità ed è veloce da scrivere.

nopqrstuvwxyz 01234567891?" 入码UDEF6码

JKCARNOHOK STUNNXVZ oprstuvwxyz 1234567890.,

- 1200-1450 nei paesi nordici si sviluppa il **gotico**, che verrà utilizzato da Gutenberg nella **stampa a caratteri mobili** che inventerà nel 1450.

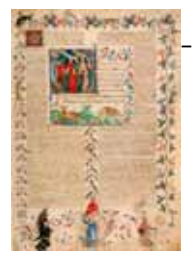

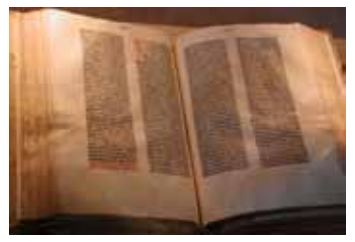

- Il primo libro stampato è una bibbia, che imita i **manoscritti degli amanuensi.**

- Dopo il 1450 la stampa comincia a diffondersi: i libri stampati attorno al 1500 vengono chiamati "incunaboli".

- 1500: Se Gutenberg aveva usato un carattere gotico, in Francia Claude Garamond disegna un font prendendo ispirazione dalle lapidi romane creando lo stile "tondo - latino", più leggibile del gotico.

In Italia (a Venezia) Aldo Manuzio stampa dei libri "tascabili", utilizzando un carattere che occupa meno spazio: il corsivo, che infatti tuttora viene detto "italics".

- 1700: il francese Didot e l'italiano Bodoni disegnano un carattere con forti contrasti chiaroscurali: aste grosse e sottili

-1931 Stanley Morison disegna il Times per l'omonimo quotidiano inglese

- 1957 Max Meidinger disegna l'Helvetica.

- Tutti questi caratteri sono tuttora in uso per i prodotti grafici contemporanei, e a partire dal 1984, quando vengono lanciati sul mercato i computer Apple e il sistema operativo Windows, diventano font digitali. - Attualmente molti caratteri sono disponibili online su siti come dafont.com

Per visualizzare tutte le lettere di una font si utilizza il **pangramma** (cioè una frase di senso compiuto che contenga tutte le lettere) "The quick brown fox jumps over a lazy dog"